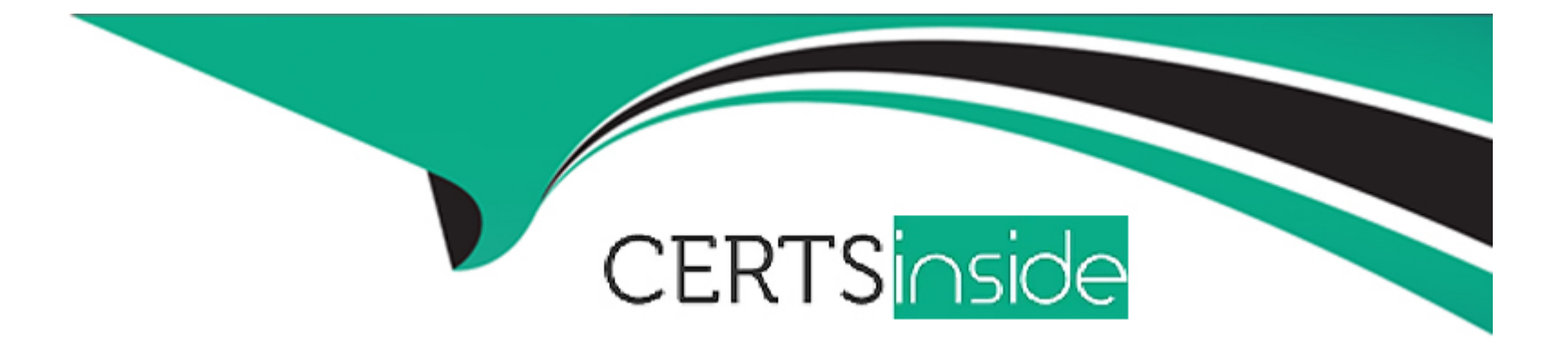

# **Free Questions for E\_S4HCON2023 by certsinside**

# **Shared by Ortiz on 12-12-2023**

**For More Free Questions and Preparation Resources**

**Check the Links on Last Page**

### **Question 1**

#### **Question Type: MultipleChoice**

You are using DMO of SUM. You defined 40 parallel R3load processes during uptime and 80 parallel R3load processes during downtime. You have chosen table count verification, but not table contents comparison.

Phase EU\_CLONE\_MIG\_DT\_RUN is running. In the Charts Control Center, you can see 40 process buckets being executed in parallel.

Why are 40 Process Buckets executed in parallel?

### **Options:**

**A-** These are 40 pairs of Reload processes, so there are 80 R3load processes running.

**B-** SUM is still running in uptime; the 40 defined Reload processes are considered.

**C-** Without table contents comparison, only 40 R3load processes are being started.

**D**- There are 40 Reload processes used for copying and 40 Reload processes for table count verification.

#### **Answer:**

 $\overline{C}$ 

# **Question 2**

#### **Question Type: MultipleChoice**

You are planning an SAP S/4HANA conversion.

Which conversion-specific tasks must be performed during the preparation phase?

### **Options:**

- **A-** Check the compatibility of custom code with SAP S/4HANA.
- **B-** Run the database migration to the SAP HANA database.
- **C-** Solve problems from the simplification item (SI) checks.
- **D-** Perform the migration of data to the new data structure.

#### **Answer:**

A

# **Question 3**

**Question Type: MultipleChoice**

During the configuration of the DMO for SUM, which Migration Parameter selection is NOT possible for an inplace migration?

#### **Options:**

- **A-** DMO with system move
- **B** Migration repetition option
- **C-** Table count verification
- **D-** Table contents compare

### **Answer:**

A

# **Question 4**

#### **Question Type: MultipleChoice**

Which of the following are valid options to check the progress of an inplace SUM DMO run? Note There are 2 correct answers to this question

#### **Options:**

- **A-** Check the dump size of the database export on disk.
- **B-** Check the Charts Control Center in the SUM UI
- **C-** Check logs for jobs starting with RSUPG\_SGEN in the SAP system.
- **D-** Check the log files written in the SUM directory subdirectory abap. subdirectory log

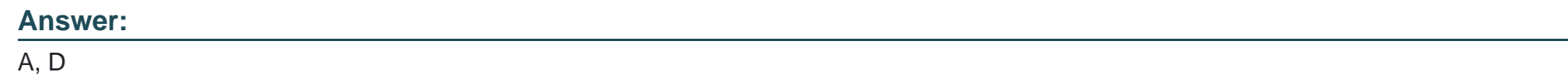

# **Question 5**

#### **Question Type: MultipleChoice**

What do you need to consider when performing the SI checks for an SAP S'4I 1ANA conversion? Note There are 2 correct answers to this question.

### **Options:**

**A-** You need an SAP system based on AS ABAP 7.50 or above for the SI check framework

- **B** The SI checks are executed in the development system and the results are transported into the subsequent systems
- **C-** The errors from the SI checks must be solved, otherwise. SUM will report an error
- **D-** You need to build up an SI check framework by applying SAP Notes

#### **Answer:**

A, D

### **Question 6**

#### **Question Type: MultipleChoice**

What is the main purpose of performing benchmark runs for an SAP S/4HANA conversion?

#### **Options:**

- **A-** To optimize the migration
- **B-** To optimize the activation
- **C-** To optimize the conversion
- **D-** To optimize the main import

A

## **Question 7**

**Question Type: MultipleChoice**

What do you need to know about the SAP S/4HANA Conversion Guide? Note: There are 2 correct answers to this question.

### **Options:**

**A-** It explains the database migration option (DMO) of SUM.

**B-** It contains a section about the simplification item (SI) checks.

**C-** It explains where to find information about the custom code analysis.

**D-** It is a database-specific document.

### **Answer:**

B, C

To Get Premium Files for E\_S4HCON2023 Visit

[https://www.p2pexams.com/products/e\\_s4hcon20](https://www.p2pexams.com/products/E_S4HCON2023)23

For More Free Questions Visit [https://www.p2pexams.com/sap/pdf/e-s4hcon20](https://www.p2pexams.com/sap/pdf/e-s4hcon2023)23